## Package 'OutliersO3'

October 12, 2022

<span id="page-0-0"></span>Type Package

Title Draws Overview of Outliers (O3) Plots

Version 0.6.3

Date 2020-04-27

Author Antony Unwin

Maintainer Antony Unwin <unwin@math.uni-augsburg.de>

#### **Description**

Potential outliers are identified for all combinations of a dataset's variables. O3 plots are de-scribed in Unwin(2019) [<doi:10.1080/10618600.2019.1575226>](https://doi.org/10.1080/10618600.2019.1575226). The available methods are HDoutliers() from the package 'HDoutliers', FastPCS() from the package 'Fast-PCS', mvBACON() from 'robustX', adjOutlyingness() from 'robustbase', DectectDeviating-Cells() from 'cellWise', covMcd() from 'robustbase'.

#### **Depends**  $R (= 3.3.0)$

Imports stats, utils, grDevices, rlist, ggplot2, dplyr, tidyr, forcats, HDoutliers, robustbase, robustX, FastPCS, cellWise (>= 2.1.0), GGally, memisc

License GPL  $(>= 2)$ 

Encoding UTF-8

LazyData true

Suggests knitr, gridExtra, rmarkdown, languageR

VignetteBuilder knitr

RoxygenNote 6.0.1

NeedsCompilation no

Repository CRAN

Date/Publication 2020-04-25 00:10:02 UTC

### R topics documented:

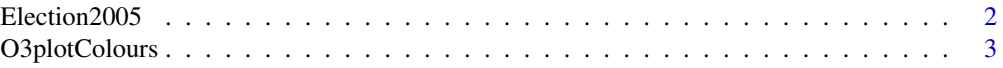

<span id="page-1-0"></span>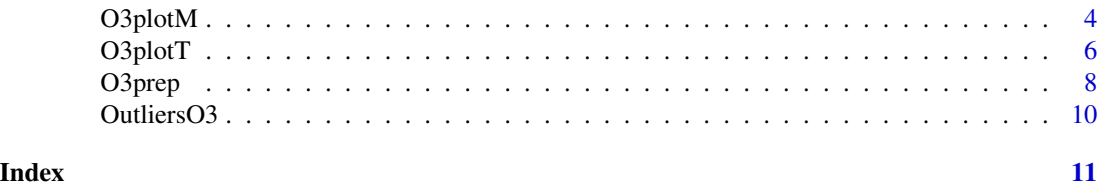

Election2005 *Election2005 data*

#### **Description**

A data set for the German 'Bundestag' election of 2005. It includes information about the elections in 2005 and in 2002 separately for each of the 299 constituencies and also demographic and other information about the constituencies themselves.

#### Usage

data(Election2005)

#### Format

A data frame with 299 observations on 70 variables. The variables of the data set are:

- 1-4: general information about the constituencies (ID and name of district, Bundesland)
- 5-40: demographic and economic information
- 41 48: general information about the elections in 2009 and 2005
	- WBerechE: number of eligible voters
	- WE: votes cast
	- UngZE: invalid second votes
	- GulZE: valid second votes
- 49- 70: results of the five biggest parties in 2009 and 2005 (smaller parties are summarized in the variable Rest). Everything with a 'V' or 'v' at the end is from the election in 2005. 'ze' and 'zv' at the end refer to second votes.

#### Details

This dataset has been taken from the package mbgraphic of Katrin Grimm.

#### Source

Original source was <http://www.bundeswahlleiter.de>.

#### Examples

dim(Election2005) str(Election2005) <span id="page-2-1"></span><span id="page-2-0"></span>O3plotColours *Set colours for O3 plots*

#### Description

Provides a colour scheme for O3 plots.

#### Usage

```
O3plotColours(colours = c("khaki", "yellow", "red", "lightgreen",
              "lightblue", "red", "slategray1", "slategray2",
              "slategray3", "slategray4", "orange", "red"), colors)
```
#### Arguments

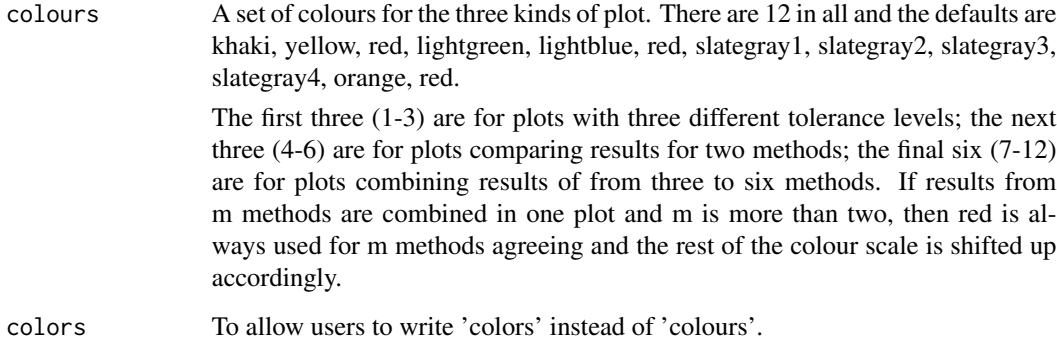

#### Details

O3plotColours is provided for assigning colours for O3plots.

#### Value

A named list of colours.

#### Author(s)

Antony Unwin unwin@math.uni-augsburg.de

#### See Also

[O3plotM](#page-3-1) and [O3plotT](#page-5-1)

#### Examples

```
c1 <- O3prep(stackloss, k1=2, method=c("HDo", "BAC"), tolHDo=0.025, tolBAC=0.01)
c2 \leftarrow 03plotM(c1)c2$gO3
col1 <- O3plotColours(colours=c("khaki", "yellow", "red", "darkseagreen", "gold1",
"red", "slategray1", "slategray2", "slategray3", "slategray4", "orange", "red"))
c3 <- O3plotM(c1, O3control=col1)
c3$gO3
```
<span id="page-3-1"></span>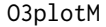

*Draws an Overview of Outliers (O3) plot for more than one method and parallel coordinate plots*

#### Description

Function for drawing Overview of Outliers (O3) plots for comparing outlier methods and for drawing supporting parallel coordinate plots.

#### Usage

```
O3plotM(outResults, caseNames=paste0("X", 1:nrow(outResults$data)),
sortVars=TRUE, coltxtsize=14, O3control=O3plotColours())
```
#### Arguments

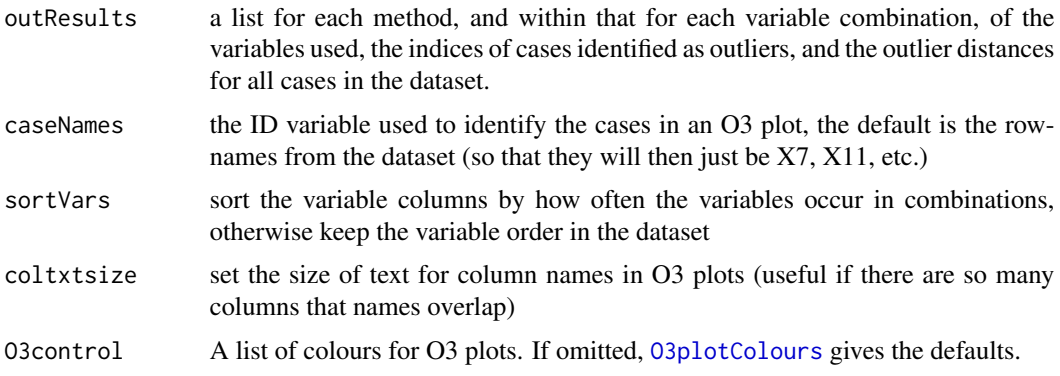

#### Details

This function takes the output from [O3prep](#page-7-1) and draws an O3 plot. If there are only two methods, then the default colours are red if both methods identify the case as an outlier for a variable combination and blue or green if only one method does. With more than two methods the default colours are red if all methods identify the outlier, orange if all but one method do, and shades of slategray otherwise.

The two parallel coordinate plots, one using the raw data and one using outlier distances, are examples of what can be done to explore the results in more detail. If you want these plots with other

<span id="page-3-0"></span>

#### <span id="page-4-0"></span> $O3p$ lotM  $S$

highlighting then you can use outsTable with either the dataset or the Cs array to draw them using [ggparcoord](#page-0-0) from GGally or whatever graphics tool you prefer.

The plots produced are ggplot objects so that you can work with them—to some extent—directly. In particular, plot margins can be set using + theme(plot.margin = unit( $c(t, r, b, 1)$ , ''cm'')), which is useful when the cases are labelled with the caseNames option and you need more space to the right of the plot.

#### Value

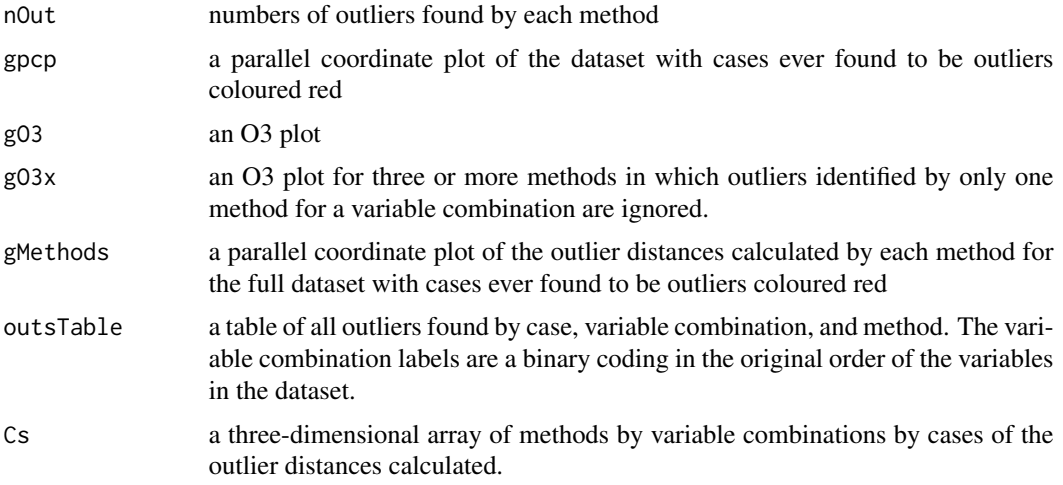

#### Author(s)

Antony Unwin unwin@math.uni-augsburg.de

#### See Also

[O3plotColours](#page-2-1), [HDoutliers](#page-0-0) in HDoutliers, [FastPCS](#page-0-0) in FastPCS, [mvBACON](#page-0-0) in robustX, [adjOutlyingness](#page-0-0) in robustbase, [DDC](#page-0-0) in cellWise, [covMcd](#page-0-0) in robustbase

#### Examples

```
c1 <- O3prep(stackloss, k1=2, method=c("HDo", "BAC"), tolHDo=0.025, tolBAC=0.01)
c2 \leftarrow 03plotM(c1)c2$nOut
c2$gpcp
c2$gO3
## Not run:
b1 <- O3prep(stackloss, method=c("HDo", "BAC", "DDC"), tolHDo=0.025, tolBAC=0.01, tolDDC=0.05)
b2 <- O3plotM(b1)
b2$nOut
b2$gpcp
b2$gO3
b2$outsTable
```

```
## End(Not run)
# It is advisable with large datasets to check the number of outliers identified (nOut)
# before drawing graphics. Occasionally methods find very many outliers.
## Not run:
data(diamonds, package="ggplot2")
data <- diamonds[1:5000, c(1, 5, 6, 8:10)]
pPa <- O3prep(data, method=c("PCS", "adjOut"), tolPCS=0.01, toladj=0.01, boxplotLimits=10)
pPx <- O3plotM(pPa)
pPx$nOut
## End(Not run)
```
<span id="page-5-1"></span>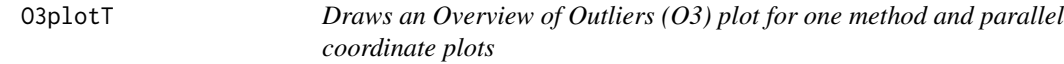

#### Description

Function for drawing Overview of Outliers (O3) plots for one method and up to 3 tolerance levels and for drawing supporting parallel coordinate plots.

#### Usage

```
O3plotT(outResults, caseNames=paste0("X", 1:nrow(outResults$data)),
sortVars=TRUE, coltxtsize=14, O3control=O3plotColours())
```
#### Arguments

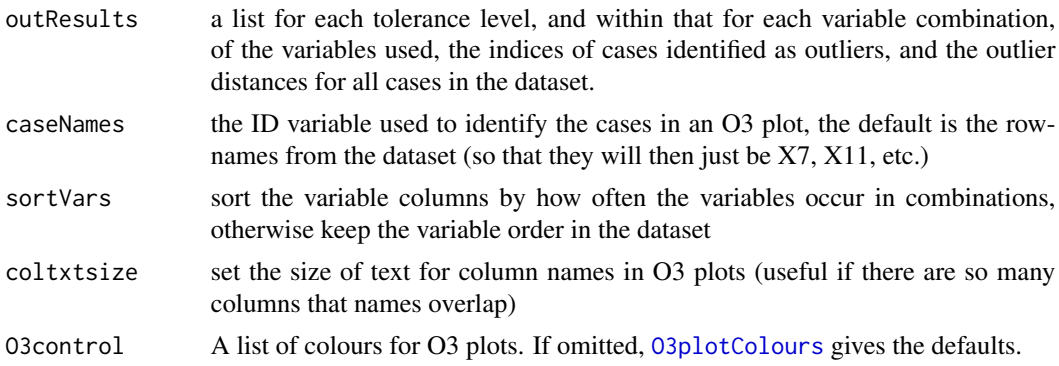

#### Details

This function takes the output from [O3prep](#page-7-1) and draws an O3 plot with up to 3 different tolerance levels. The default colours are khaki for the least strict tolerance level, yellow for the next, and red for the strictest.

The two parallel coordinate plots, one using the raw data and one using outlier distances, are examples of what can be done to explore the results in more detail. If you want these plots with other

<span id="page-5-0"></span>

#### <span id="page-6-0"></span> $O3$ plot $T$   $\hspace{1.5cm}$  7

highlighting then you can use outsTable with either the dataset or the Ds array to draw them using [ggparcoord](#page-0-0) from GGally or whatever graphics tool you prefer.

The plots produced are ggplot objects so that you can work with them—to some extent—directly. In particular, plot margins can be set using + theme(plot.margin = unit(c(t, r, b, l), ''cm'')), which is useful when the cases are labelled with the caseNames option and you need more space to the right of the plot.

#### Value

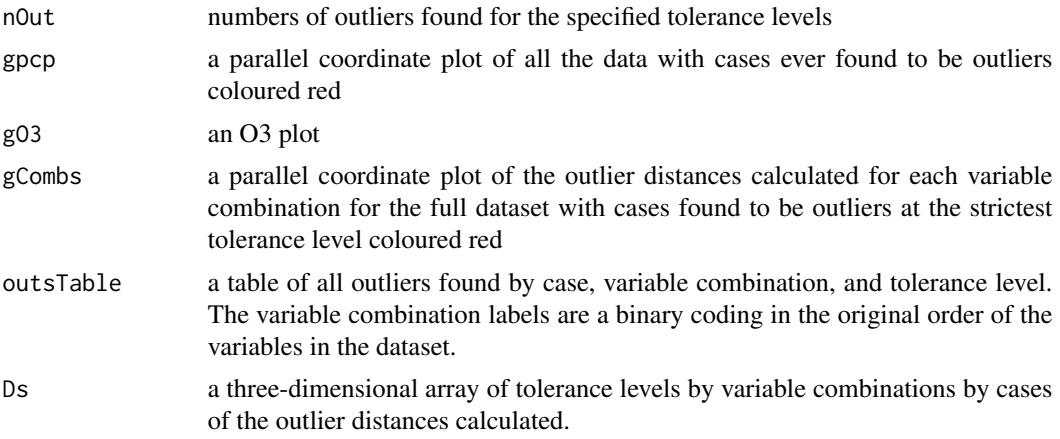

#### Author(s)

Antony Unwin unwin@math.uni-augsburg.de

#### See Also

[O3plotColours](#page-2-1), [HDoutliers](#page-0-0) in HDoutliers, [FastPCS](#page-0-0) in FastPCS, [mvBACON](#page-0-0) in robustX, [adjOutlyingness](#page-0-0) in robustbase, [DDC](#page-0-0) in cellWise, [covMcd](#page-0-0) in robustbase

#### Examples

```
a0 <- O3prep(stackloss, method="PCS", tols=0.05, boxplotLimits=3)
a1 \leftarrow 03plotT(a0)a1$nOut
a1$gO3
b0 <- O3prep(stackloss, method="BAC", k1=2, tols=0.01, boxplotLimits=6)
b1 \leftarrow 03plotT(b0)b1$nOut
b1$gpcp
b1$gO3
## Not run:
a2 \le -03prep(stackloss, method="PCS", tols=c(0.1, 0.05, 0.01), boxplotLimits=c(3, 6, 10))
a3 <- O3plotT(a2)
a3$nOut
a3$gpcp
```
<span id="page-7-0"></span>8 Second to the contract of the contract of the contract of the contract of the contract of the contract of the contract of the contract of the contract of the contract of the contract of the contract of the contract of th

a3\$gO3 a3\$outsTable ## End(Not run)

<span id="page-7-1"></span>O3prep *Identify outliers for different combinations of variables*

#### Description

Check the dataset and parameters prior to analysis. Identify outliers for the variable combinations and methods/tolerance levels specified. Prepare input for the two plotting functions O3plotT and O3plotM.

#### Usage

O3prep(data, k1=1, K=ncol(data), method="HDo", tols=0.05, boxplotLimits=c(6, 10, 12), tolHDo=0.05, tolPCS=0.01, tolBAC=0.001, toladj=0.05, tolDDC=0.01, tolMCD=0.000001)

#### Arguments

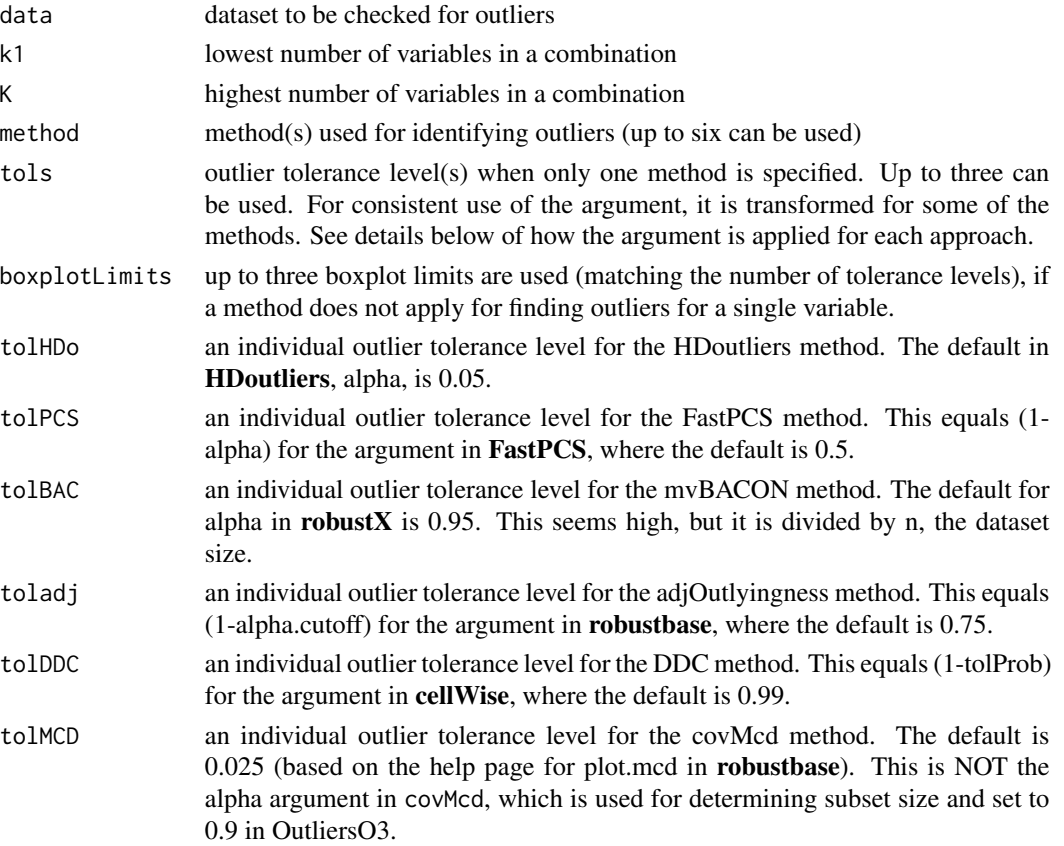

#### <span id="page-8-0"></span>O3prep 99 and 200 million of the contract of the contract of the contract of the contract of the contract of the contract of the contract of the contract of the contract of the contract of the contract of the contract of t

#### Details

To check outliers for all possible combinations of variables choose  $k1=1$  and K=number of variables in the dataset (the default).

The optional methods are "HDo" HDoutliers (from **HDoutliers**), "PCS" FastPCS (FastPCS), "BAC" mvBACON (robustX), "adjOut" adjOutlyingness (robustbase), "DDC" DDC (Cellwise), "MCD" covMcd (robustbase). References for all these methods can be found on their help pages, linked below. (Note that Cellwise has renamed its function DetectDeviatingCells. Since version 2.1.0 DDC is used instead.)

If only one method is specified, then up to three tolerance levels (tols) and three boxplot limits (boxplotLimits) can be specified. If more than one method is specified, then the individual tol\* parameters are used.

tol is the argument determining outlyingness and should be set low, as in HDoutliers and mvBACON, where it is called alpha, and in cov $\mathsf{Mod}$ . For the other methods (1-tol) is used. In DDC the argument is called tolProb. Using the same tolerance level for all methods does not make them directly comparable, which is why it is recommended to set them individually when drawing a comparative O3 plot. The defaults suggested on the methods' help pages mostly found too many outliers and so other defaults have been set. Users need to decide for themselves, possibly dependent on the dataset they are analysing.

Methods "HDo", "mvBACON", "adjOut", and "MCD" can analyse single variables. For the other methods boxplot limits are used for single variables and any case  $>(Q3 + boxplotLimit*IQR)$  or  $\lt$  $(Q1 - boxplotLimit*IQR)$  is classed an outlier, where boxplotLimit is the limit specified.

#### Value

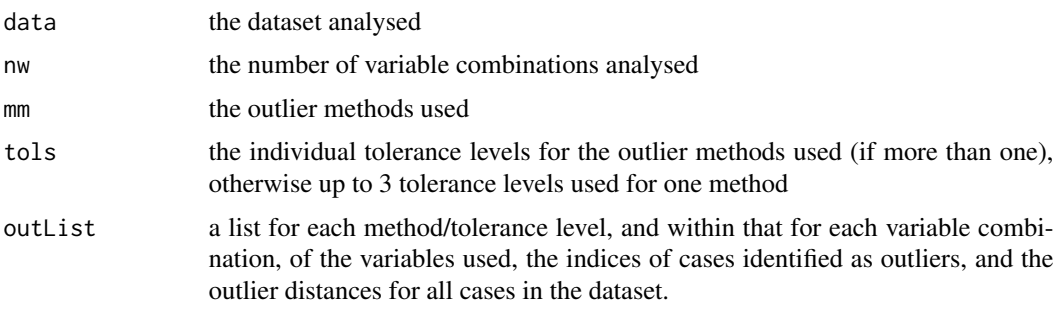

#### Author(s)

Antony Unwin unwin@math.uni-augsburg.de

#### See Also

[HDoutliers](#page-0-0) in HDoutliers, [FastPCS](#page-0-0) in FastPCS, [mvBACON](#page-0-0) in robustX, [adjOutlyingness](#page-0-0) in ro-bustbase, [DDC](#page-0-0) in cellWise, [covMcd](#page-0-0) in robustbase

#### Examples

```
a0 <- O3prep(stackloss, method="PCS", tols=0.05, boxplotLimits=3)
```

```
b0 <- O3prep(stackloss, method=c("BAC", "adjOut"), k1=2, tols=0.01, boxplotLimits=6)
## Not run:
a1 <- 03prep(stackloss, method="PCS", tols=c(0.1, 0.05, 0.01), boxplotLimits=c(3, 6, 10))
b1 <- O3prep(stackloss, method=c("HDo", "BAC", "DDC"), tolHDo=0.025, tolBAC=0.01, tolDDC=0.05)
## End(Not run)
```
OutliersO3 *OutliersO3: displays and compares potential outliers*

#### Description

Up to six different methods can be used to identify potential outliers in a dataset. An O3 (Overview of Outliers) plot and supporting parallel coordinate plots are drawn.

#### Details

An Overview of Outliers (O3) plot is the result of checking for potential outliers for every possible combination of (numeric) variables. It shows which cases are identified as outliers for each combination for which any outliers are found.

The available methods are "HDo" HDoutliers (from **HDoutliers**), "PCS" FastPCS (FastPCS), "BAC" mvBACON (robustX), "adjOut" adjOutlyingness (robustbase), "DDC" DDC (Cellwise), "MCD" covMcd (robustbase). Outlier tolerance levels can be set individually for each method.

Plots can be drawn for a single method with up to 3 tolerance levels, for two methods showing which cases are found by one or both, or for up to 6 methods showing how often a case is identified as an outlier.

If a method cannot be used for single variables, then boxplot limits defined by the argument boxplotLimits are used.

If only one method is specified, then up to three tolerance levels (tols) and boxplot limits (boxplotLimits) can be specified.

#### Author(s)

Antony Unwin unwin@math.uni-augsburg.de

Thanks are due to Bill Venables for some key coding advice.

<span id="page-9-0"></span>

# <span id="page-10-0"></span>Index

∗ datasets

Election2005, [2](#page-1-0)

adjOutlyingness, *[5](#page-4-0)*, *[7](#page-6-0)*, *[9](#page-8-0)*

covMcd, *[5](#page-4-0)*, *[7](#page-6-0)*, *[9](#page-8-0)*

DDC, *[5](#page-4-0)*, *[7](#page-6-0)*, *[9](#page-8-0)*

Election2005, [2](#page-1-0)

FastPCS, *[5](#page-4-0)*, *[7](#page-6-0)*, *[9](#page-8-0)*

ggparcoord, *[5](#page-4-0)*, *[7](#page-6-0)*

HDoutliers, *[5](#page-4-0)*, *[7](#page-6-0)*, *[9](#page-8-0)*

mvBACON, *[5](#page-4-0)*, *[7](#page-6-0)*, *[9](#page-8-0)*

O3plotColours, [3,](#page-2-0) *[4](#page-3-0)[–7](#page-6-0)* O3plotM, *[3](#page-2-0)*, [4](#page-3-0) O3plotT, *[3](#page-2-0)*, [6](#page-5-0) O3prep, *[4](#page-3-0)*, *[6](#page-5-0)*, [8](#page-7-0) OutliersO3, [10](#page-9-0) OutliersO3-package *(*OutliersO3*)*, [10](#page-9-0)